## **CCC® UpdatePlus Settings: Enable Web View**

**Enable UpdatePlus Web View**

Web View allows you to share repair data with your customers in real time using CCC® Carwise. To enable Consumer View access to estimates, use the following steps:

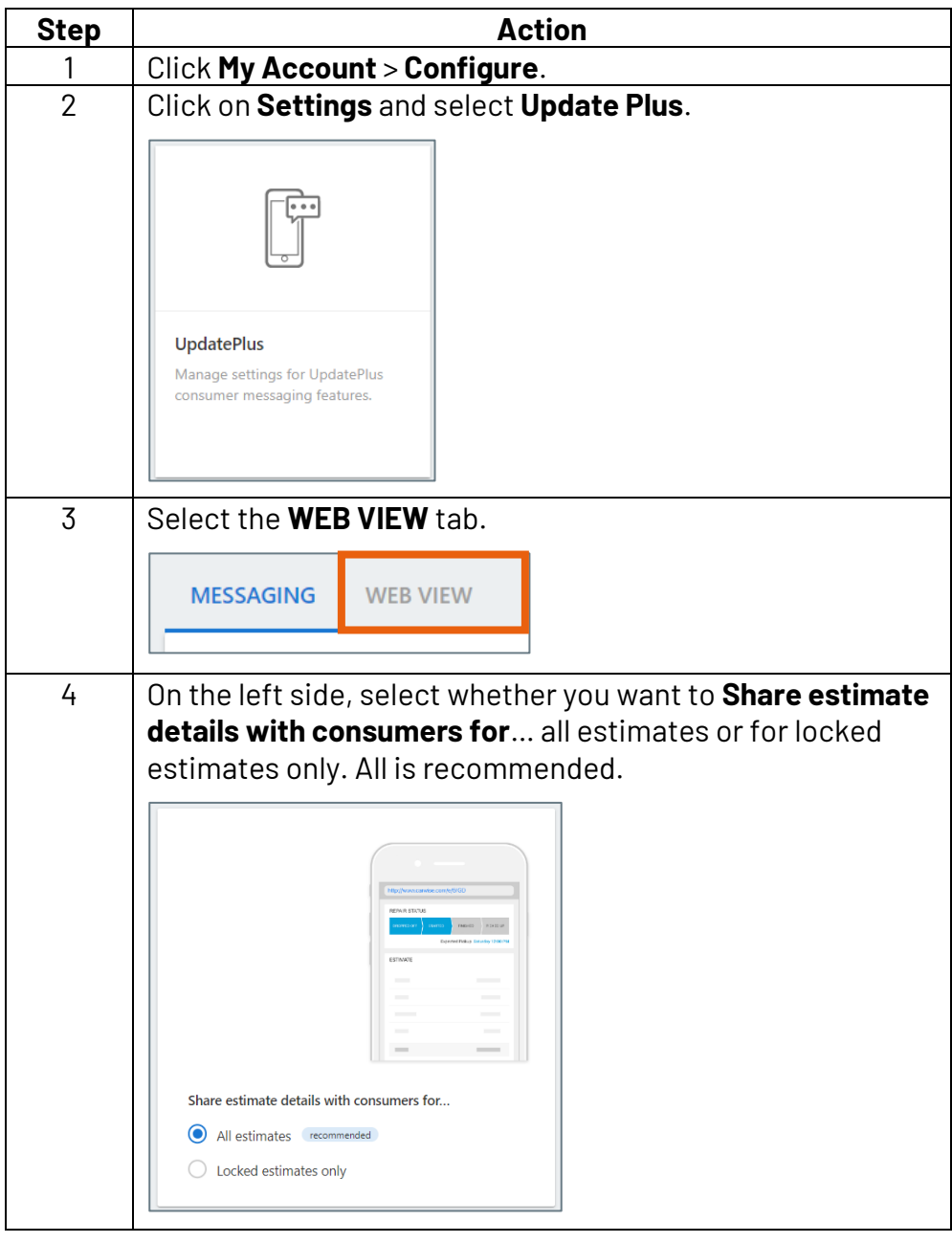

*Continued on next page*

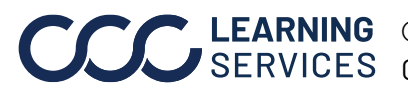

**C2015-2022. CCC Intelligent Solutions Inc. All rights reserved.** CCC® is a trademark of CCC Intelligent Solutions Inc. 1

## **CCC® UpdatePlus Settings: Enable Web View,** Continued

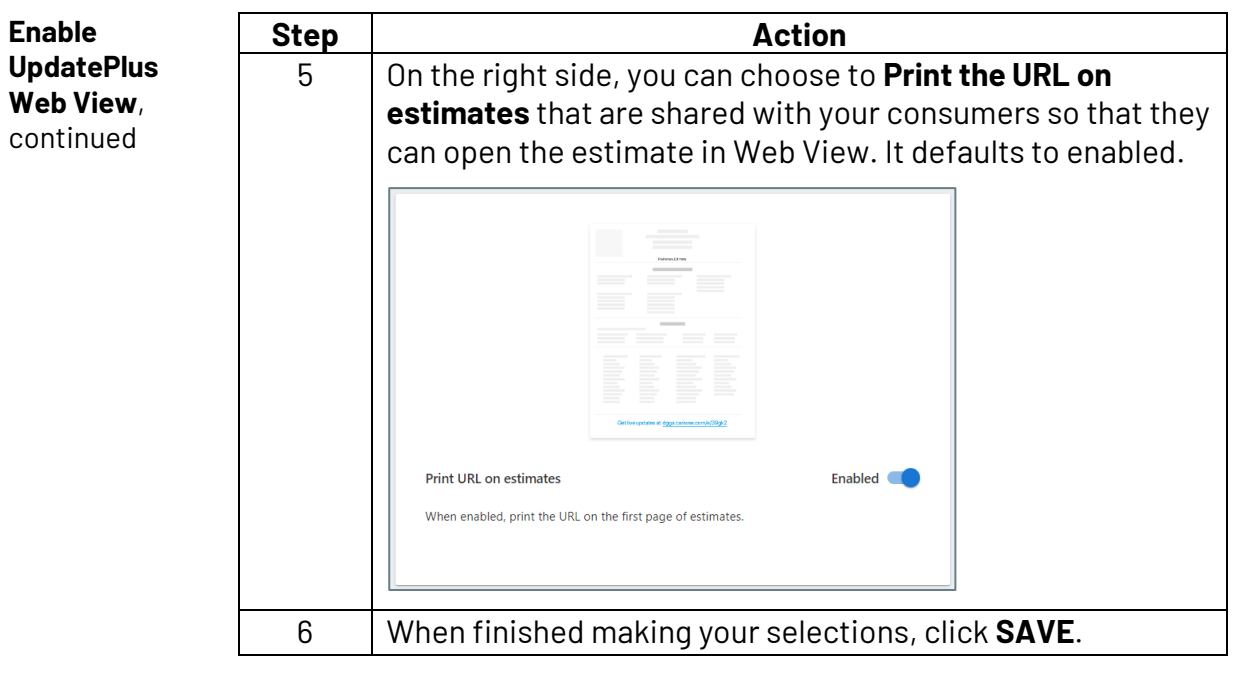

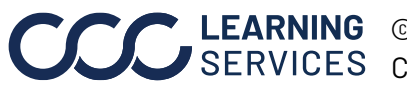